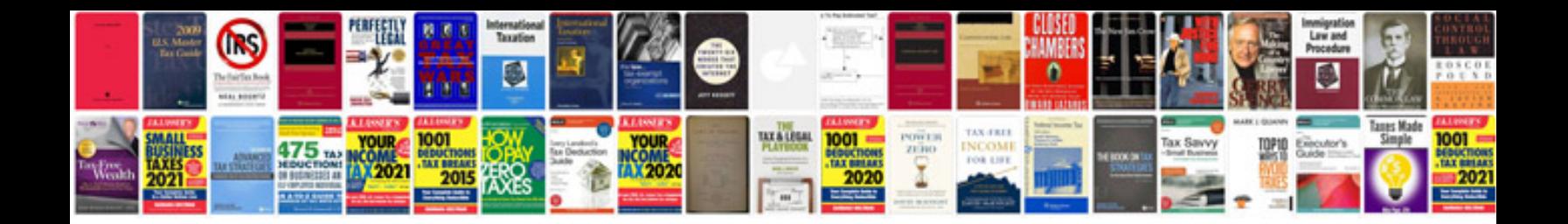

**Syntax file**

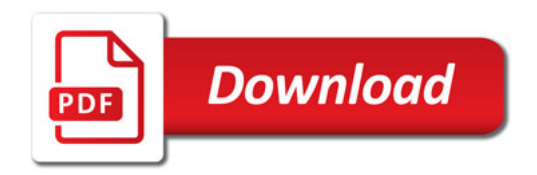

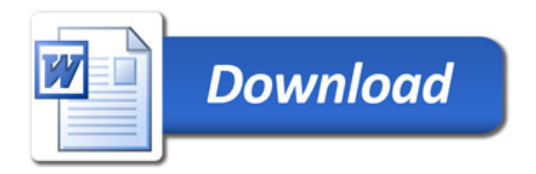